# **Rastrea el Contexto Original**

# **Contexto**

Gran parte de la información que vemos en línea no es original. Se ha copiado de otro lugar, reescrito, comentado o reconfigurado.

Las noticias, la información y las imágenes aparecerán en muchos lugares fuera de su contexto o entorno original. A medida que se transmiten las historias, la información puede ser distorsionada. Esto puede ocurrir en el caso de "reportar sobre lo reportado", que es cuando las publicaciones toman informes originales de otra fuente, reescriben la historia, extraen una parte o la combinan con otra información.

Algunos medios de comunicación pueden optar por informar solo sobre las partes más interesantes de una historia, sacrificando el contexto o los detalles que la rodean; mientras que otros sitios persiguen los clics utilizando titulares exagerados que tergiversan el artículo o la publicación original —este fenómeno se conoce como *"ciberanzuelo"* (del inglés *clickbait*)—.

La distorsión puede aumentar cuando las personas difunden estas historias. Algunas personas modifican la información cuando la comparten. Esta información errónea se puede propagar a través del "contexto falso": contenido real, o basado en hechos reales, que es compartido con un comentario o resumen inexacto que tergiversa su sentido original. Algunos incluso pueden tratar de engañar a las audiencias a propósito, tergiversando la información para apoyar una teoría o visión del mundo en particular.

Las imágenes también se pueden manipular o usar de manera engañosa. Con frecuencia, las cosas que parecen reales están retocadas. A veces las cosas que parecen retocadas son reales. Las fotos suelen estar mal tituladas y mal reseñadas constantemente, resultando en imágenes con contexto falso.

# **Enfoque**

Afortunadamente, el reporte, la investigación o la foto originales suelen estar disponibles en la web; así como podrían existir fuentes secundarias disponibles que ya hayan hecho el trabajo de verificación por nosotros. Es usual que cuando alguna información se hace viral, se pueda contar con un grupo de periodistas profesionales y verificadores de datos (del inglés *fact-checkers)* que hacen el trabajo de establecer un contexto adecuado por nosotros. Sin embargo, de vez en cuando tendrás que hacer el trabajo tu mismo.

Las habilidades presentadas en esta sección tienen que ver con el seguimiento de la información hasta la fuente original. Estas nos ayudan a acercarnos a la verdad gracias a una historia más completa o precisa.

# **Técnicas**

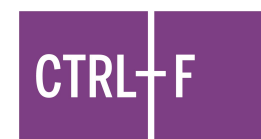

## **1. Revisa las Fuentes Citadas**

En algunos casos, la información que nos llega (cadenas de WhatsApp, noticias en medios digitales, publicaciones de redes sociales, y demás) viene acompañada de enlaces a las fuentes que sirvieron como base para ese reporte, o se hace alguna mención de ellas. Estas fuentes pueden aparecer en otro idioma, en lenguaje especializado (científico o técnico) o la información es demasiado extensa. Entonces, cuando un artículo reporta información de otra fuente, lo que nos interesa es encontrar el informe original. Si se proporciona un enlace, simplemente puedes hacer clic y seguir el artículo. Si no, generalmente puedes encontrar la historia original mediante el uso de términos de búsqueda o palabras clave, el mismo tipo de técnica utilizada para encontrar un mejor cubrimiento. Si no reconoces la organización que reportó originalmente la información, usa la técnica de verificación de agregar Wikipedia, o de búsqueda en la web, para determinar si es una fuente confiable antes de compartirla.

También es posible que desees volver al artículo inicial para comparar el contenido. ¿Falta algún dato? Incluso si las afirmaciones de la historia se pueden verificar, la fuente original podría proporcionar un contexto relevante. Si una fuente que no conoces o en la que no confías resume un artículo enlazado, verifica sus afirmaciones realizando una búsqueda sencilla.

## **2. Encuentra**

Una vez que encuentres el reporte original, puedes evaluar la información directamente de la fuente. Una forma rápida de examinar la información (si, por ejemplo, solo quieres ver si una palabra o frase específica aparece en el original) es usando la función de "Encontrar". Para buscar en una página web de un navegador, presiona Ctrl-F en tu computador (Cmd-F en una Mac). Si es un smartphone, puedes utilizar el menú desplegable de tu navegador. Este suele estar en la esquina superior derecha del navegador (ubica la opción "Buscar en la página"). Si relacionas términos utilizados en el resumen y no aparece nada, esto es una señal de que podría ser engañoso. Si quieres leer más a profundidad para ver si elegiste términos de búsqueda incorrectos, es una excelente opción.

# **3. Verifica la fecha**

Las fechas son la pieza de información contextual más simple que rodea a una historia. El momento en que una historia ocurrió puede marcar una gran diferencia en cómo la interpretamos. La información desactualizada que continúa circulando tiempo después, es una causa común de propagación de la desinformación.

## **4. Búsqueda inversa de imágenes**

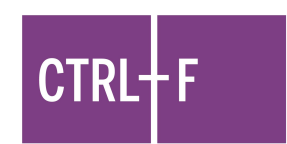

Este es un truco rápido que nos ayudará a descubrir a) si una foto es real, y b) si muestra lo que afirma mostrar. Estas son dos preguntas diferentes, pero igualmente importantes.

Para buscar imágenes en Google, haz clic derecho en la imagen y seleccione "Buscar imagen en Google". Si estás utilizando un dispositivo móvil, simplemente pulsa la imagen y mantenla presionada, luego selecciona "Buscar imagen en Google". Esto solo funciona si estás utilizando el navegador Google Chrome, así que si estás viendo la imagen a través de una aplicación como Instagram o alguna otra red social, es posible que primero debas abrirla en el navegador.

También puedes usar el sitio llamado TinEye ([tineye.com](https://tineye.com/)). TinEye funciona en todos los navegadores, por lo que es una buena alternativa si no estás usando Chrome. Puedes hacer clic derecho en la imagen y seleccionar "Copiar dirección de imagen". Luego pegas esa información en la barra de búsqueda de TinEye. Allí puedes ver una lista de otros sitios en la web donde ha aparecido esta imagen. Ten en cuenta que TinEye es un sitio web que sólo se encuentra disponible en Inglés, pero puede ser un buen aliado para encontrar la fecha original en que una imagen fue publicada, o arrojar resultados de verificadores de datos sobre la veracidad de ésta